\*://\*compass.cn/download/

## IPOD TOUCH 31.3

**指南针股票软件怎样下载安装—股票软件下载-股识吧**

iTunes appstore

\* //\*legu168\*/viplegu16899817777168680

官方地址: \*://soft.ieznz\*/html/Players/

\*// \*cps.gdcps\*

\*://download.it168\*/298/300/49663/

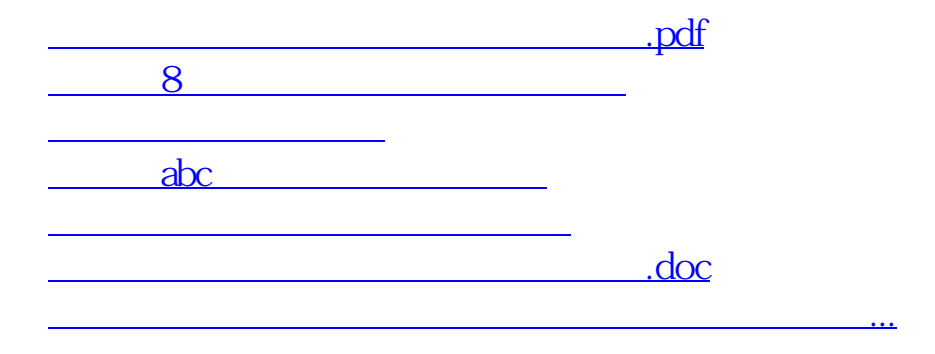

<https://www.gupiaozhishiba.com/store/31145149.html>